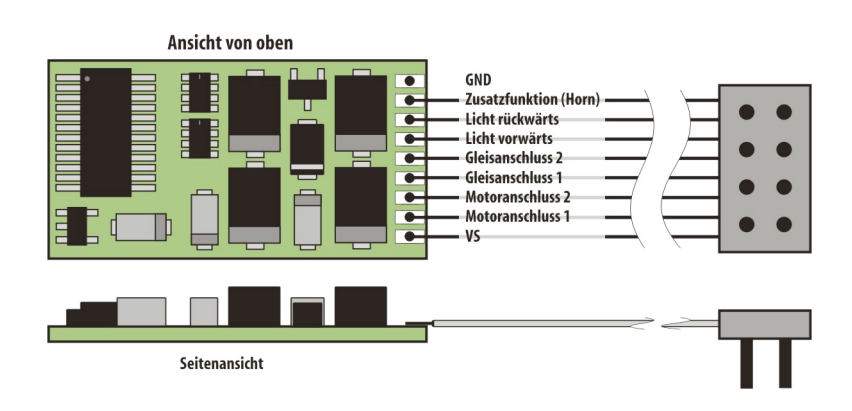

### **Eigenschaften des SLX832**

#### **Super-Soft-Drive(SSD)**®

- besonders weiches Regelverhalten
- Motorregelung durch Soll-Ist-Wert-Vergleich
- besonders ruhiger Laufdurch überlagerte Pulsbreitenmodulation
- verschiedene Regelvarianten zuroptimalen Anpassungan den Motor
- intern 127Fahrstufen

**Kurzschlusssicherung des Motorausgangs**

**Überlastsicherung derFunktionsausgänge**

**Elektronisches Vertauschen der Motor-,Lichtund Gleisanschlüsse**

zur Korrektur einer falschen Verdrahtung

**Blockstreckenbetrieb miteinfachen Dioden**

**Ausgabe derFahrzeugnummer (Adresse)** zur Lokerkennung während des Betriebs

**Einsetzbarauf Modellbahnanlagen mit Selectrix-** oder kompatibler Steuerung und **aufanalog gesteuerten Anlagen mit Gleichstrombetrieb**

# Lokdecoder SLX832/SLX833

Der Lokdecoder SLX832 ist ein sehr leistungsfähiger und dennoch recht kompakter Universaldecoder. Er ist ideal für den Einbau in Triebfahrzeuge der Baugrößen H0 und 0.Selbst den Leistungsanforderungen der meisten Spur-1- und Spur-G-Lokomotiven wird er hinsichtlich des Motorstroms gerecht.

#### **Technische Daten**

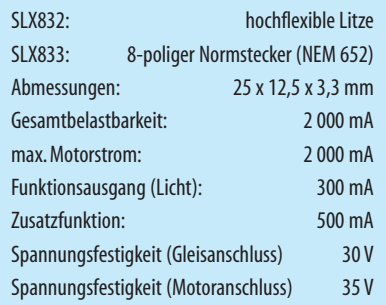

Herz des SLX832 ist ein ASIC (Application Specific Integrated Circuit) mit etwa 28 000 Bauteilen auf einer Fläche von 2,3 x 2,9 mm. Der ASIC wurde von D&H speziell für die Anforderungen von Modellbahnlokomotiven entwickelt. Dabei stand ein besonders weiches Regelverhalten durch Soll-Ist-Wert-Vergleich im Vordergrund, das mit dem Super-Soft-Drive realisiert wurde.

Zudem zeichnen sich die Decoder durch ihre überschaubaren Einstellmöglichkeiten und ihre Robustheit aus. Die kompakte Bauform erlaubt den problemlosen Einhau in viele Loks

| Tipps zum I<br>| Handbuchs. Tipps zum Einbau finden Sie im Kapitel 8.5/2 dieses

Programmieren mit dem Multifunktions-Fahrpult SLX844 siehe Kapitel 8.5/4

Programmieren mit dem Multifunktions-Handregler SLX845 siehe Kapitel 8.5/5

# **Einstellmöglichkeiten**

#### **Standardeinstellungen:**

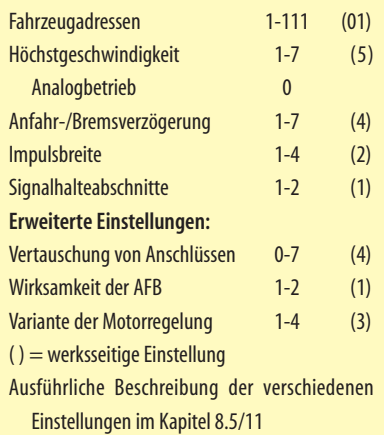

### **Programmierbare Einstellungen**

DerLokdecoderSLX832besitzt fünfStandard-sowiedrei erweiterte Einstellungen, die beliebig oft geändert werden können. Die Programmierung der Standardeinstellungen (Parameter) entnehmen Sie bitte den Bedienungsanleitungen der verwendeten Geräte. Sie ist grundsätzlich mit allen Selectrix- oder entsprechend kompatiblen Geräten möglich, die eine Programmierung anbieten.

! Eine kleine Einschränkung ergibt sich mit der Intellibox von Uhlenbrock bzw.dem Twin-Center von Fleischmann. Mit diesen Geräten lässt sich der Wert "0" nicht einstellen und somit auch nicht programmieren.

Prinzipiell steht im Selectrix-System die Adresse 0 als reguläre Lokadresse zur Verfügung. Sie ist auch nicht wie im DCC-System seitens der Zentraleinheit zum Steuern von Lokomotiven ohne Decoder reserviert. Trotzdem kann die Adresse nicht zum Fahren genutzt werden, da sie zum Einstellen der erweiterten Werte genutzt wird.

# **Analogbetrieb**

Der SLX832 kann auch im Analogbetrieb genutzt werden. Dazu muss der Wert für die Höchstgeschwindigkeit auf "0" gesetzt werden. Für die Umstellung auf Digitalbetrieb ist der ursprüngliche Wert für die Höchstgeschwindigkeit wieder zu programmieren.

## **Loks mitvielen Funktionen**

Triebfahrzeuge ab Baugröße H0 erlauben häufig das Schalten zusätzlicher Funktionen. Mithilfe der angebotenen Funktionsdecoder kann diesen Möglichkeiten Rechnung getragen werden. Beispiele und technische Hinweise finden Sie im Kapitel über Funktionsdecoder.

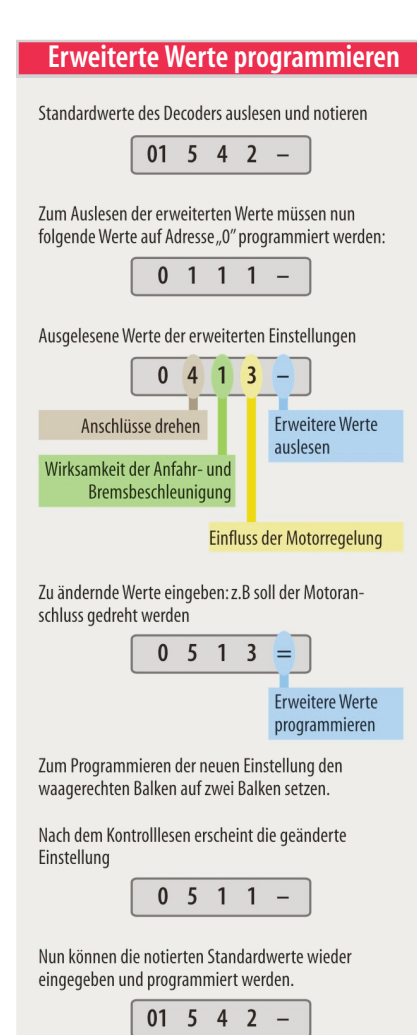